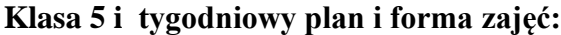

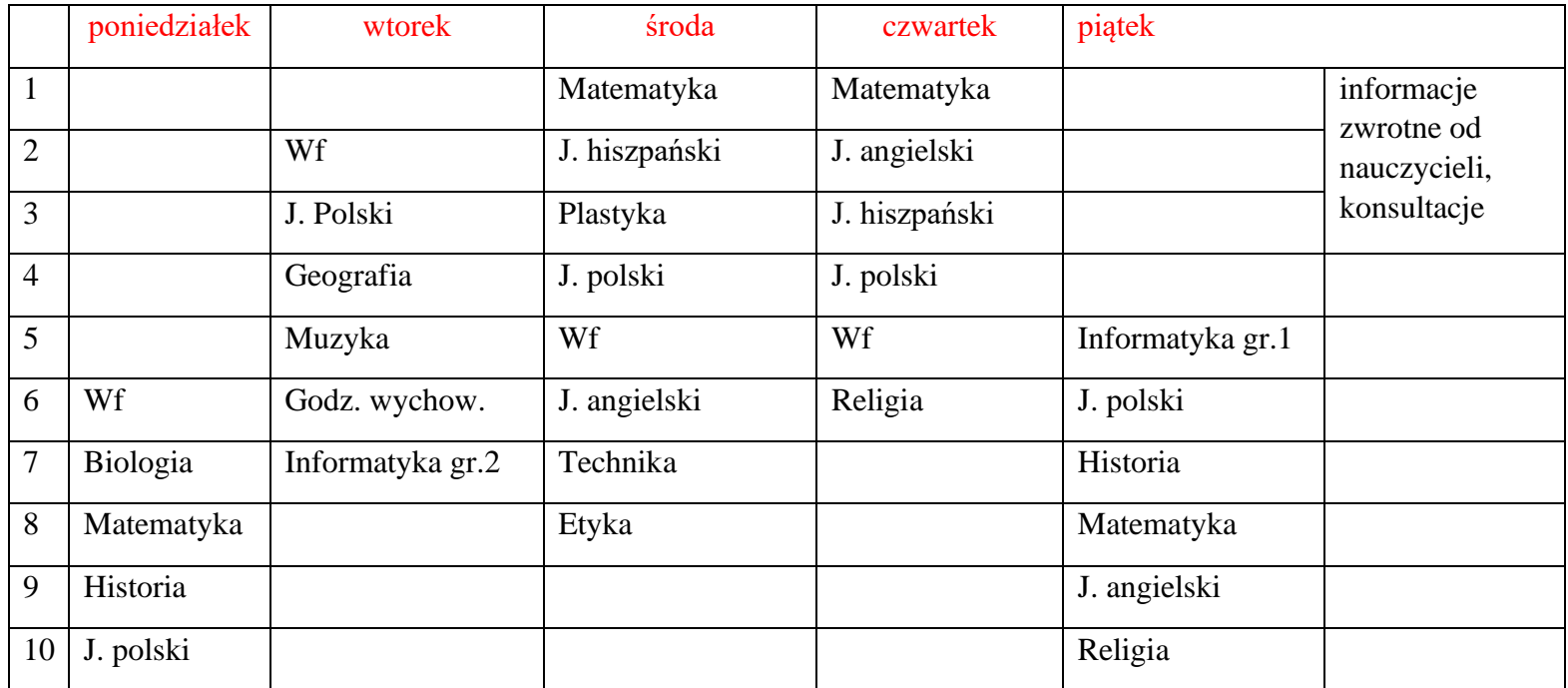

Zajęcia on-line na platformie – link w terminarzu

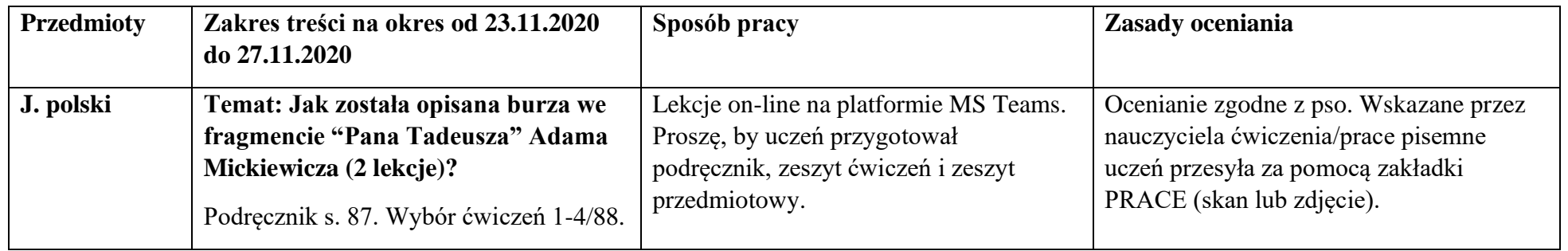

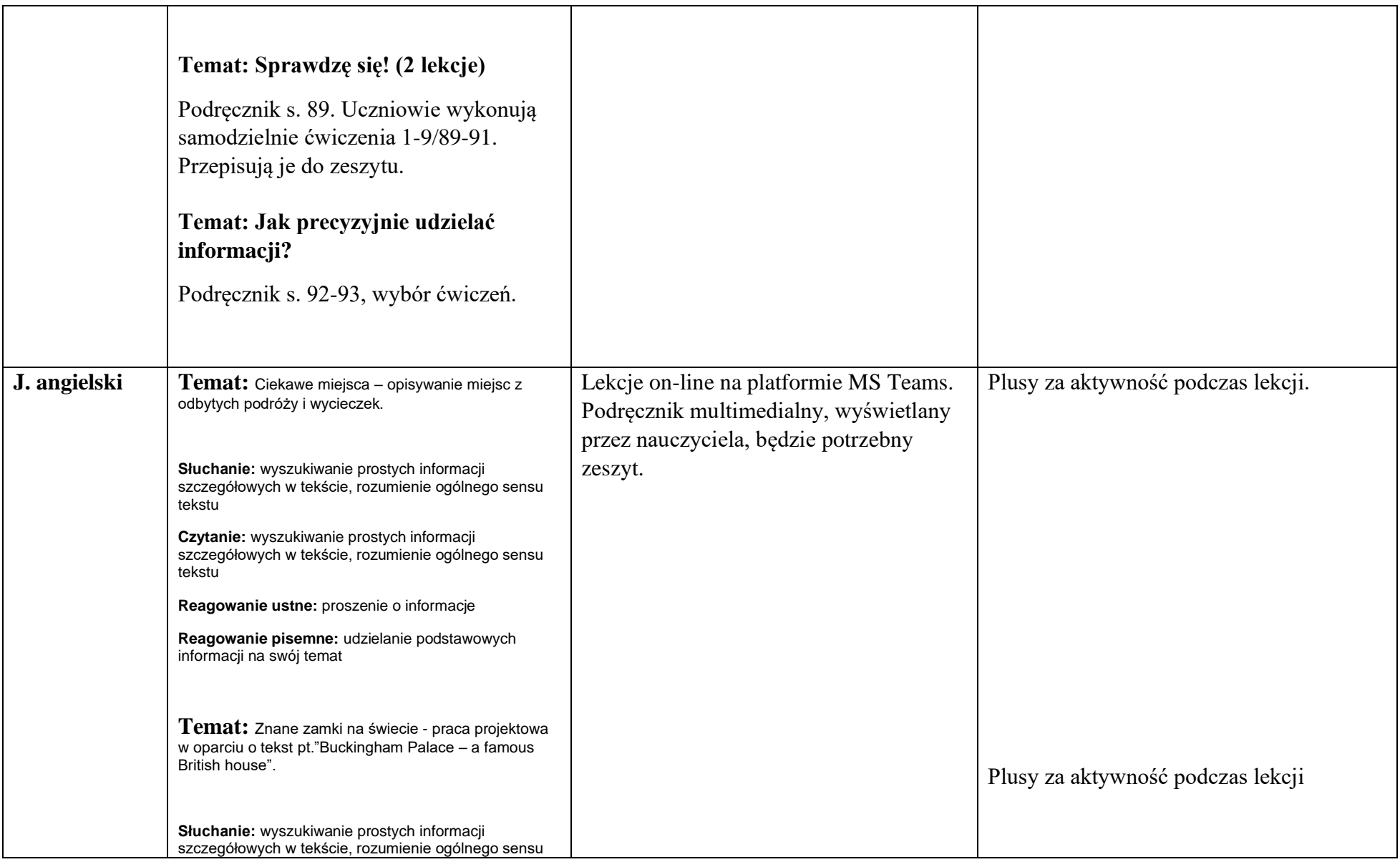

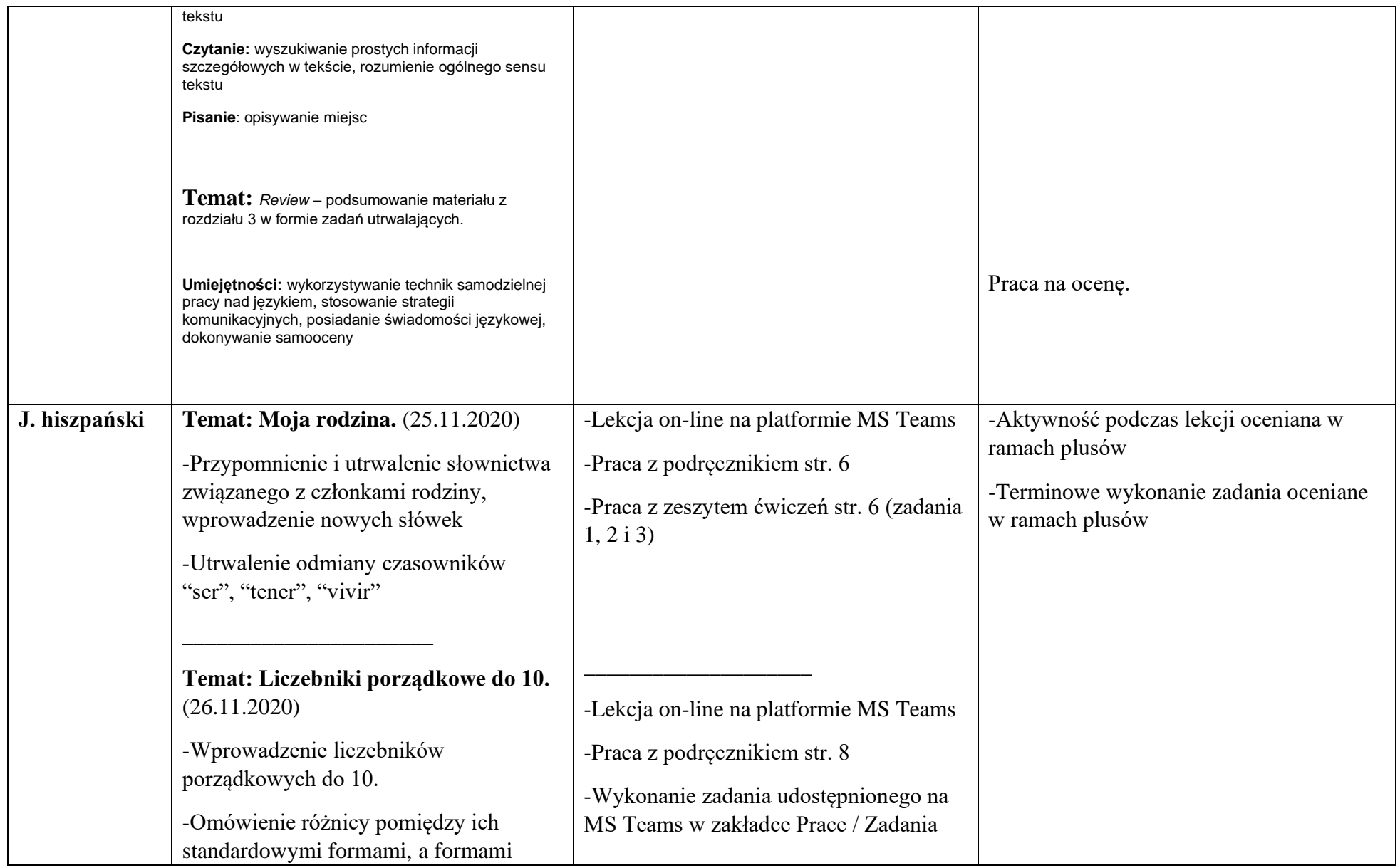

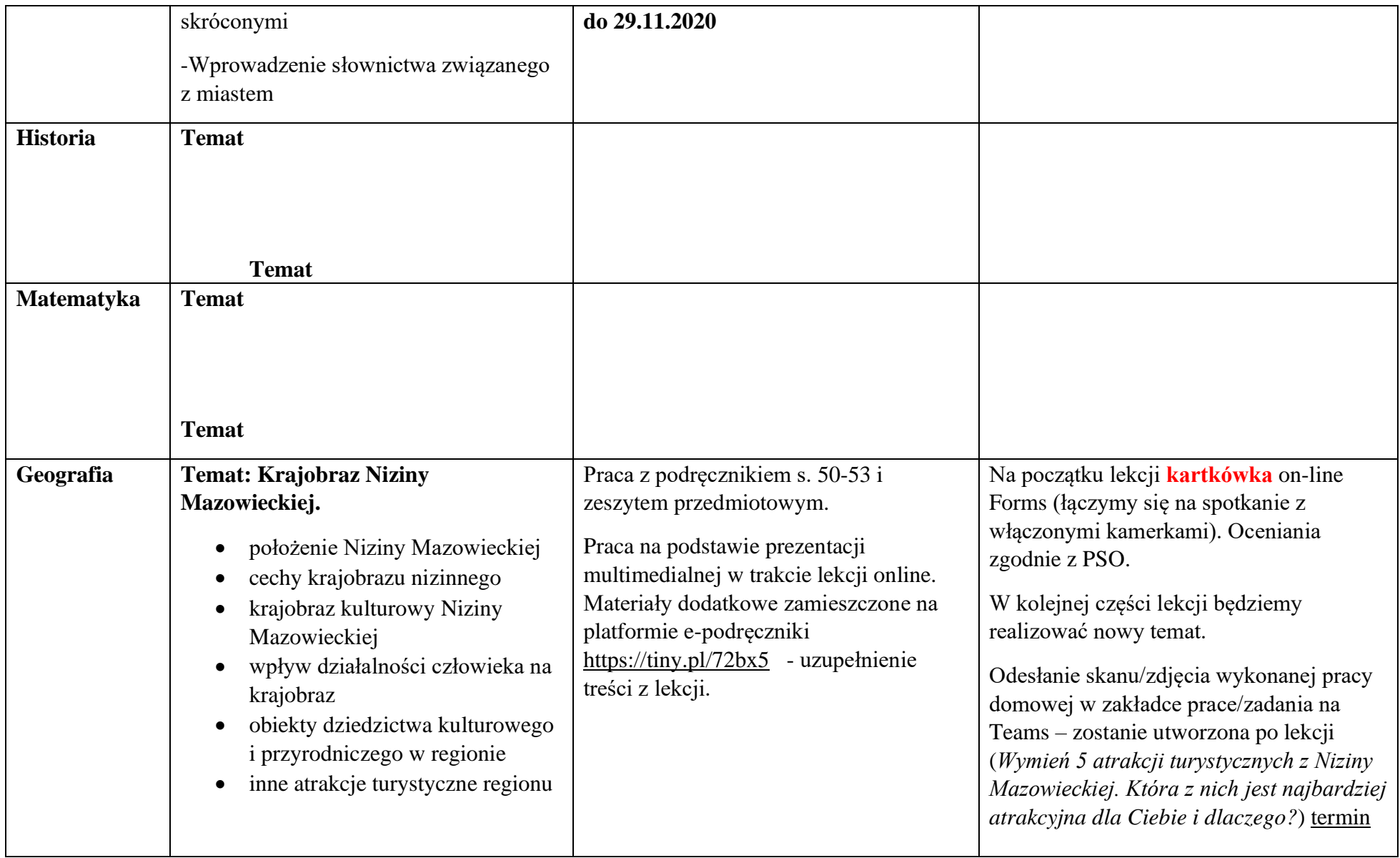

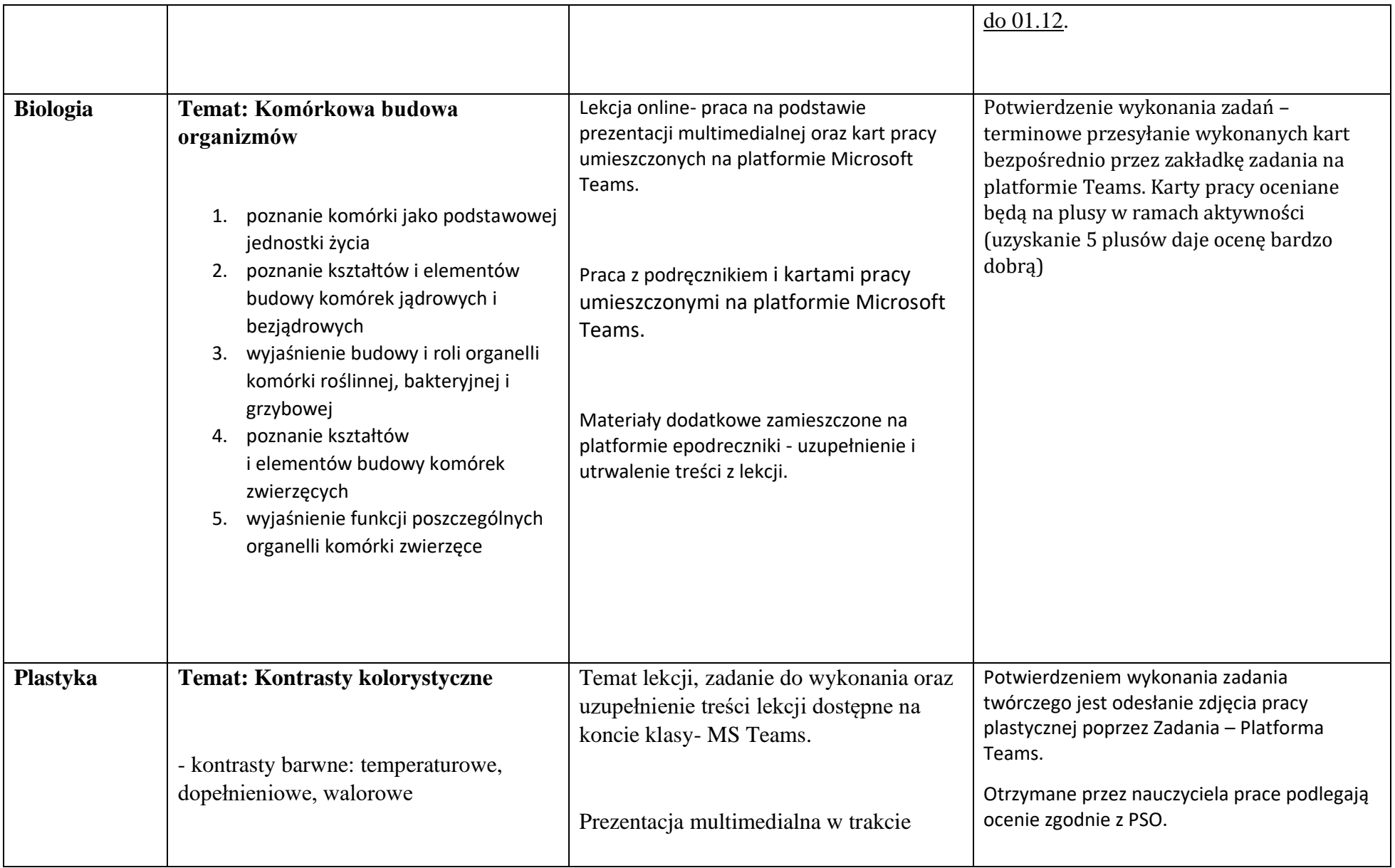

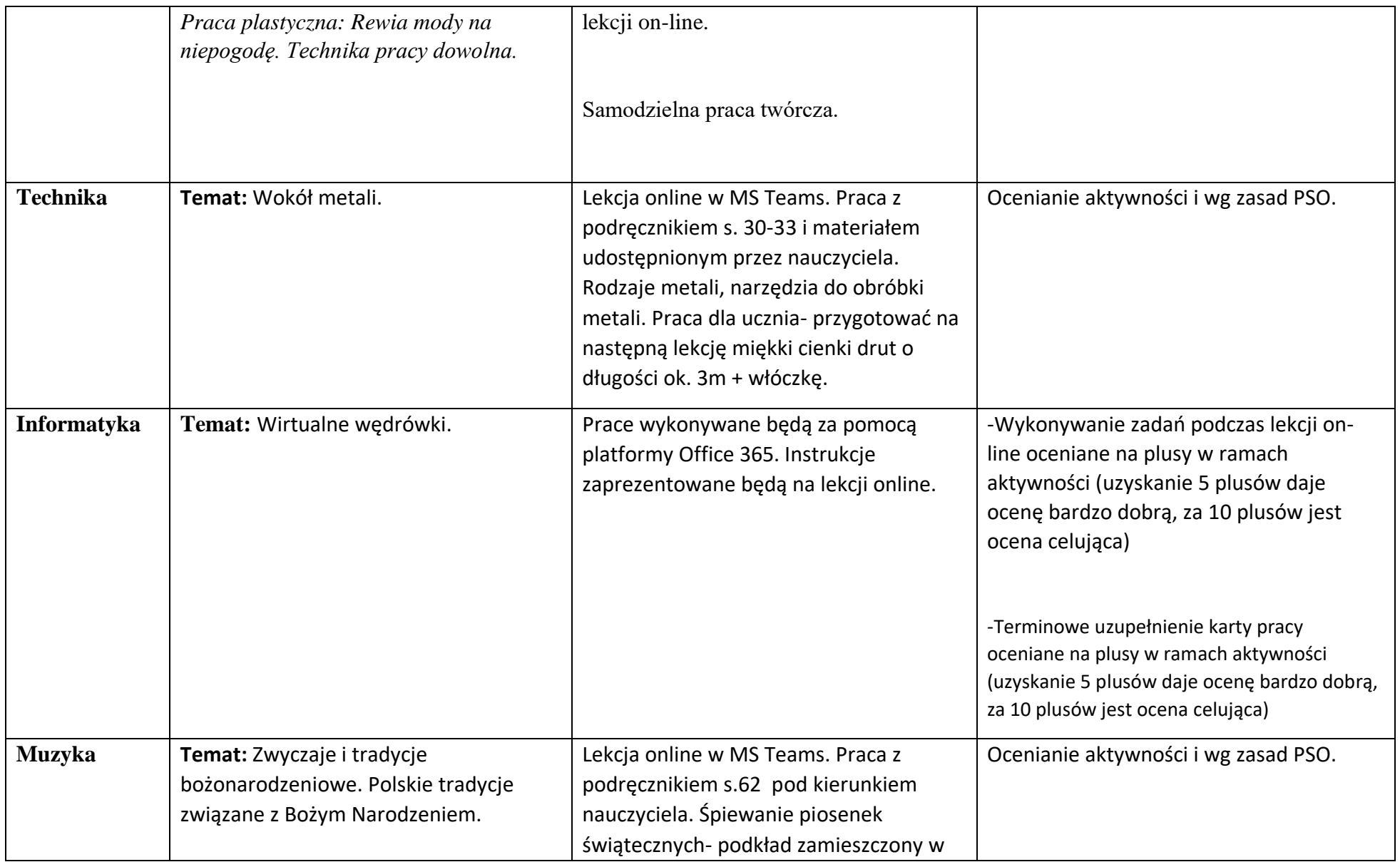

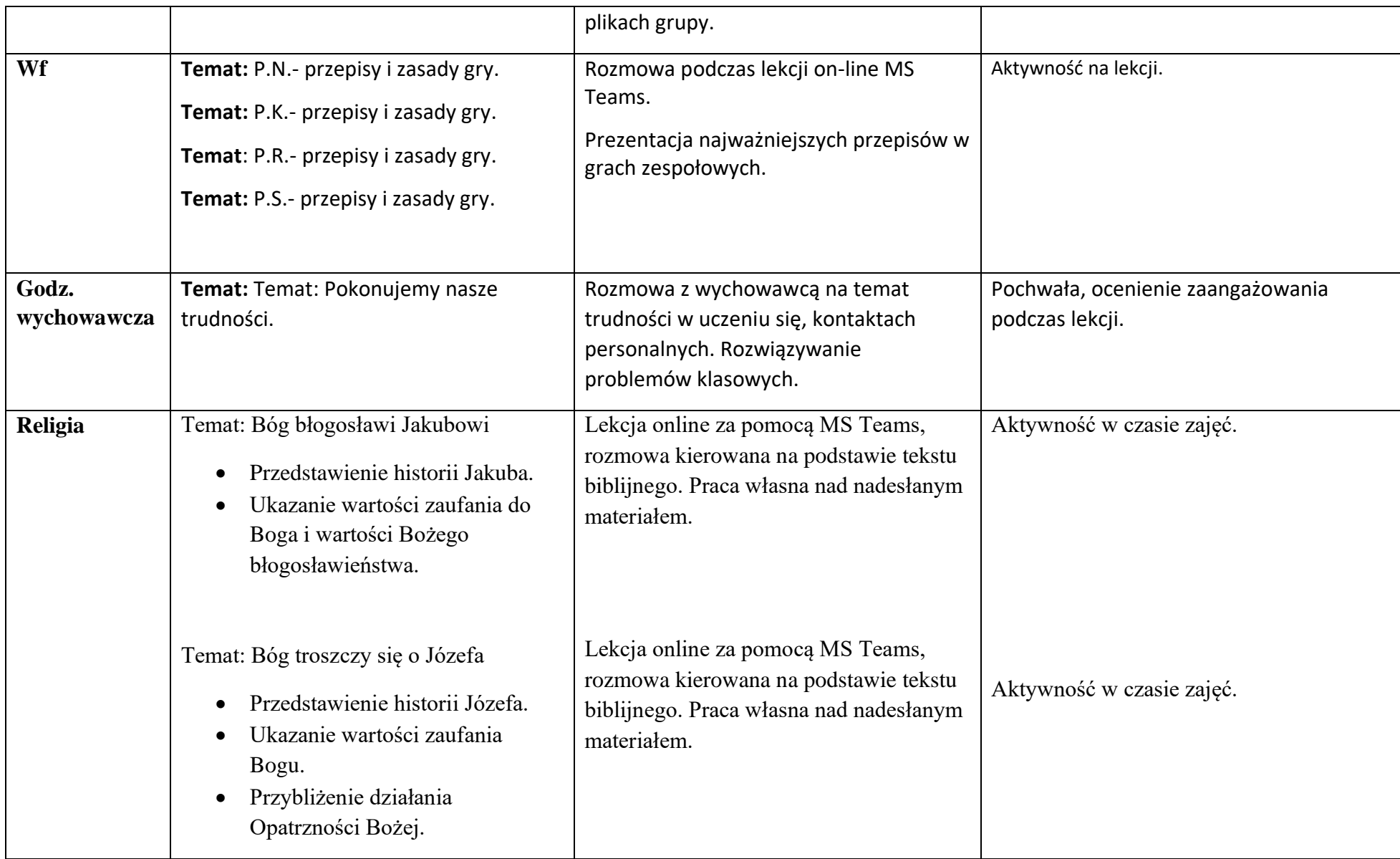

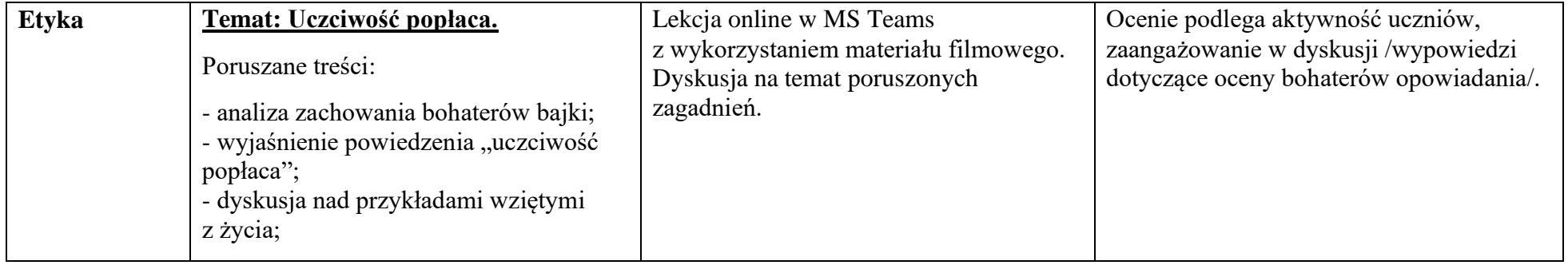

Zajęcia dodatkowe:

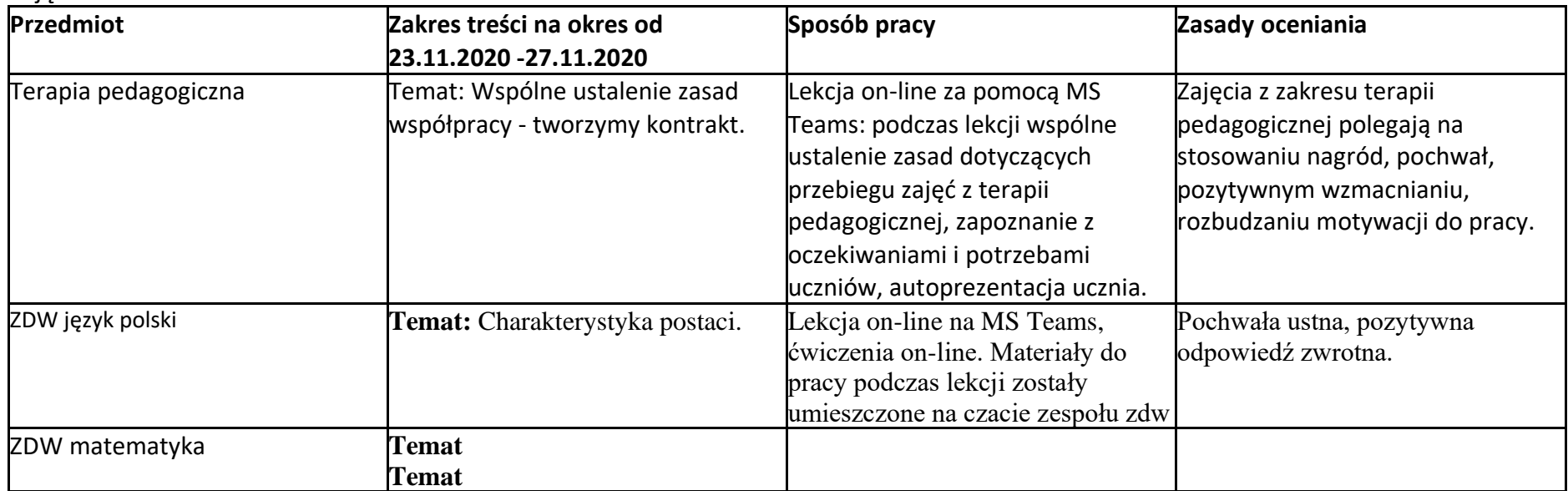